### **Cisco Systems, Inc.** www.cisco.com

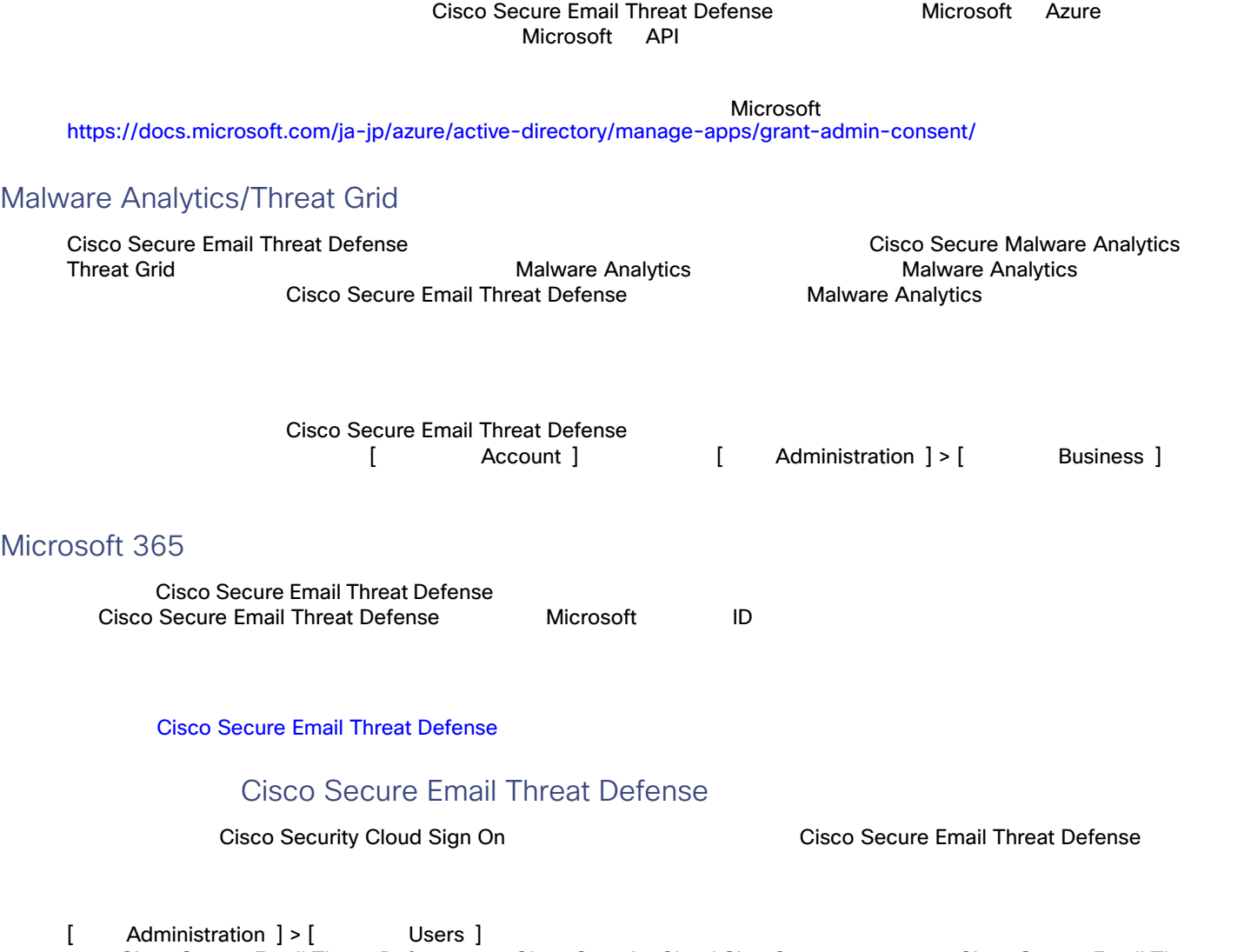

## Cisco Secure Email Threat Defense **Example 26 Microsoft 365**

 $Microsoft 365$ 

Defense

Cisco Secure Email Threat Defense Cisco Security Cloud Sign On Cisco Secure Email Threat<br>Defense [ User ] Cisco Secure Email Threat **Cisco Secure Email Threat** 

# $\begin{array}{c|c|c|c|c} \text{.} & \text{.} & \text{.} \\ \text{.} & \text{.} & \text{.} \\ \text{.} & \text{.} & \text{.} \end{array}$

翻訳について

このドキュメントは、米国シスコ発行ドキュメントの参考和訳です。リンク情報につきましては 、日本語版掲載時点で、英語版にアップデートがあり、リンク先のページが移動/変更されている 場合がありますことをご了承ください。あくまでも参考和訳となりますので、正式な内容につい ては米国サイトのドキュメントを参照ください。